# NAG Library Function Document

# nag\_zunmbr (f08kuc)

# <span id="page-0-0"></span>1 Purpose

nag zunmbr (f08kuc) multiplies an arbitrary complex m by n matrix C by one of the complex unitary matrices Q or P which were determined by nag zgebrd (f08ksc) when reducing a complex matrix to bidiagonal form.

# 2 Specification

```
#include <nag.h>
#include <nagf08.h>
```

```
void nag_zunmbr (Nag_OrderType order, Nag_VectType vect, Nag_SideType side,
     Nag_TransType trans, Integer m, Integer n, Integer k, const Complex a[],
    Integer pda, const Complex tau[], Complex c[], Integer pdc,
    NagError *fail)
```
# 3 Description

nag zunmbr (f08kuc) is intended to be used after a call to nag zgebrd (f08ksc), which reduces a complex rectangular matrix A to real bidiagonal form B by a unitary transformation:  $A = QBP^H$ . nag zgebrd (f08ksc) represents the matrices Q and  $P<sup>H</sup>$  as products of elementary reflectors.

This function may be used to form one of the matrix products

 $QC, Q^{\text{H}}C, CO, CO^{\text{H}}$ ,  $PC, P^{\text{H}}C, CP$  or  $CP^{\text{H}}$ .

overwriting the result on C (which may be any complex rectangular matrix).

### 4 References

Golub G H and Van Loan C F (1996) Matrix Computations (3rd Edition) Johns Hopkins University Press, Baltimore

# 5 Arguments

Note: in the descriptions below, r denotes the order of Q or  $P^H$ : if [side](#page-1-0) = Nag LeftSide,  $r = m$  $r = m$  and if  $side = \text{Nag}$  $side = \text{Nag}$ -RightSide,  $r = n$  $r = n$ .

1: **order** – Nag\_OrderType Input

On entry: the order argument specifies the two-dimensional storage scheme being used, i.e., rowmajor ordering or column-major ordering. C language defined storage is specified by  $order = Nag_RowMajor.$  See Section 3.2.1.3 in the Essential Introduction for a more detailed explanation of the use of this argument.

Constraint:  $order = Nag_RowMajor$  or Nag ColMajor.

2:  $\text{vect} - \text{Nag}\ \text{VectType}$ 

On entry: indicates whether Q or  $Q^H$  or P or  $P^H$  is to be applied to C.

 $\text{vect} = \text{Nag\_ApplyO}$  $Q$  or  $Q^H$  is applied to C.

<span id="page-1-0"></span>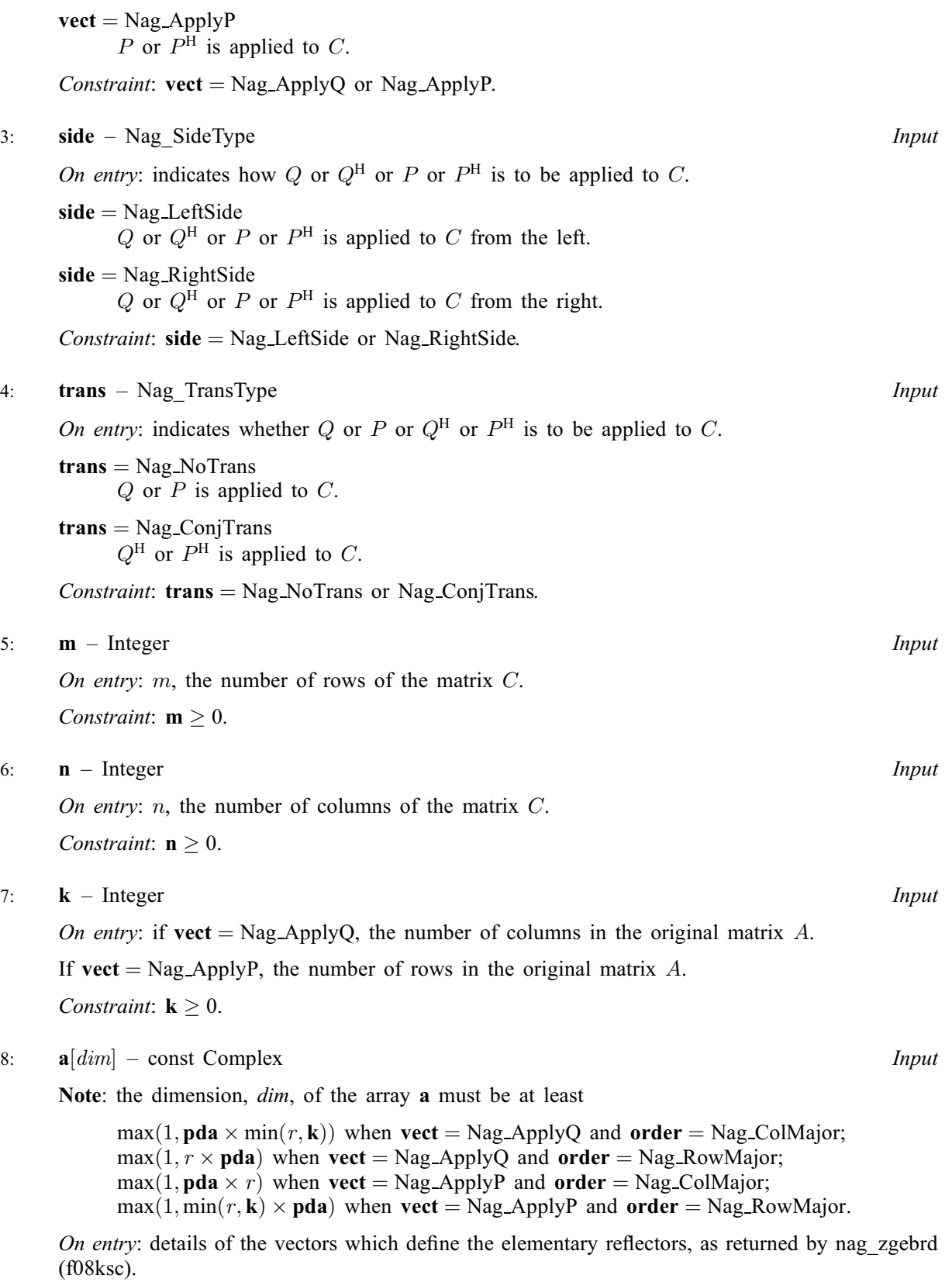

9: pda – Integer Input

On entry: the stride separating row or column elements (depending on the value of [order](#page-0-0)) in the array a.

<span id="page-2-0"></span>Constraints:

```
if order = Nag\_CollMajor,
     if vectpda} \ge \max(1, r);vectpda \geq max(1, \min(r, \mathbf{k})).;
if order = Nag_RowMajor,
     vect = Nag_ApplyQ, pda \ge max(1, min(r, k));if vectpda} \ge \max(1, r)..
```
#### 10:  $\text{tau}[dim] - \text{const}$  Complex Input

Note: the dimension, dim, of the array tau must be at least  $max(1, min(r, \mathbf{k}))$ .

On entry: further details of the elementary reflectors, as returned by nag zgebrd (f08ksc) in its argument tauq if [vect](#page-0-0) = Nag ApplyQ, or in its argument taup if vect = Nag ApplyP.

11:  $c[\dim]$  – Complex Input/Output

Note: the dimension, *dim*, of the array c must be at least

 $max(1, \text{pdc} \times \text{n})$  when [order](#page-0-0) = Nag ColMajor;  $max(1, m \times pdc)$  when [order](#page-0-0) = Nag RowMajor.

The  $(i, j)$ th element of the matrix C is stored in

 $c[(j-1) \times \text{pdc} + i - 1]$  when [order](#page-0-0) = Nag\_ColMajor;  $c[(i-1) \times \text{pdc} + j - 1]$  when [order](#page-0-0) = Nag RowMajor.

On entry: the matrix C.

On exit: c is overwritten by QC or  $Q^{H}C$  or  $CQ$  or  $C^{H}Q$  or PC or  $P^{H}C$  or  $CP$  or  $C^{H}P$  as specified by [vect](#page-0-0), [side](#page-1-0) and [trans](#page-1-0).

#### 12: **pdc** – Integer *Input*

On entry: the stride separating row or column elements (depending on the value of [order](#page-0-0)) in the array c.

Constraints:

if **[order](#page-0-0)** = Nag\_ColMajor,  $pdc \ge max(1, m)$ ; if **[order](#page-0-0)** = Nag\_RowMajor,  $pdc \ge max(1, n)$ .

#### 13: fail – NagError \* Input/Output

The NAG error argument (see Section 3.6 in the Essential Introduction).

### 6 Error Indicators and Warnings

#### NE\_ALLOC\_FAIL

Dynamic memory allocation failed. See Section 3.2.1.2 in the Essential Introduction for further information.

#### NE\_BAD\_PARAM

On entry, argument  $\langle value \rangle$  had an illegal value.

#### NE\_ENUM\_INT\_2

On entry,  $\text{vect} = \langle value \rangle$  $\text{vect} = \langle value \rangle$  $\text{vect} = \langle value \rangle$ ,  $\text{pda} = \langle value \rangle$  $\text{pda} = \langle value \rangle$  $\text{pda} = \langle value \rangle$ ,  $\textbf{k} = \langle value \rangle$  $\textbf{k} = \langle value \rangle$  $\textbf{k} = \langle value \rangle$ . Constraint: if  $\text{vect} = \text{Nag\_ApplyQ}, \text{pda} \ge \max(1, \min(r, \mathbf{k}));$  $\text{vect} = \text{Nag\_ApplyQ}, \text{pda} \ge \max(1, \min(r, \mathbf{k}));$  $\text{vect} = \text{Nag\_ApplyQ}, \text{pda} \ge \max(1, \min(r, \mathbf{k}));$  $\text{vect} = \text{Nag\_ApplyQ}, \text{pda} \ge \max(1, \min(r, \mathbf{k}));$  $\text{vect} = \text{Nag\_ApplyQ}, \text{pda} \ge \max(1, \min(r, \mathbf{k}));$ if  $\text{vect} = \text{Nag\_ApplyP}, \text{pda} \ge \max(1, r).$  $\text{vect} = \text{Nag\_ApplyP}, \text{pda} \ge \max(1, r).$  $\text{vect} = \text{Nag\_ApplyP}, \text{pda} \ge \max(1, r).$  $\text{vect} = \text{Nag\_ApplyP}, \text{pda} \ge \max(1, r).$  $\text{vect} = \text{Nag\_ApplyP}, \text{pda} \ge \max(1, r).$ 

On entry,  $\text{vect} = \langle value \rangle$  $\text{vect} = \langle value \rangle$  $\text{vect} = \langle value \rangle$ ,  $\text{pd}a = \langle value \rangle$  and  $\textbf{k} = \langle value \rangle$  $\textbf{k} = \langle value \rangle$  $\textbf{k} = \langle value \rangle$ . Constraint: if  $\text{vect} = \text{Nag\_ApplyQ}, \text{pda} \ge \max(1, r);$  $\text{vect} = \text{Nag\_ApplyQ}, \text{pda} \ge \max(1, r);$  $\text{vect} = \text{Nag\_ApplyQ}, \text{pda} \ge \max(1, r);$  $\text{vect} = \text{Nag\_ApplyQ}, \text{pda} \ge \max(1, r);$  $\text{vect} = \text{Nag\_ApplyQ}, \text{pda} \ge \max(1, r);$ if [vect](#page-0-0) = Nag\_ApplyP,  $pda \ge max(1, min(r, k)).$  $pda \ge max(1, min(r, k)).$ 

### NE\_INT

On entry,  $\mathbf{k} = \langle value \rangle$  $\mathbf{k} = \langle value \rangle$  $\mathbf{k} = \langle value \rangle$ . Constraint:  $\mathbf{k} \geq 0$  $\mathbf{k} \geq 0$  $\mathbf{k} \geq 0$ .

On entry,  $\mathbf{m} = \langle value \rangle$  $\mathbf{m} = \langle value \rangle$  $\mathbf{m} = \langle value \rangle$ . Constraint:  $m \geq 0$  $m \geq 0$ .

O[n](#page-1-0) entry,  $\mathbf{n} = \langle value \rangle$ . Co[n](#page-1-0)straint:  $\mathbf{n} \geq 0$ .

On entry,  $pda = \langle value \rangle$  $pda = \langle value \rangle$ . Constraint:  $pda > 0$  $pda > 0$ .

On entry,  $\mathbf{pdc} = \langle value \rangle$  $\mathbf{pdc} = \langle value \rangle$  $\mathbf{pdc} = \langle value \rangle$ . Constraint:  $pdc > 0$  $pdc > 0$ .

### NE\_INT\_2

On entry,  $\mathbf{pdc} = \langle value \rangle$  $\mathbf{pdc} = \langle value \rangle$  $\mathbf{pdc} = \langle value \rangle$  and  $\mathbf{m} = \langle value \rangle$  $\mathbf{m} = \langle value \rangle$  $\mathbf{m} = \langle value \rangle$ . Constraint:  $\mathbf{pdc} \geq \max(1, \mathbf{m}).$  $\mathbf{pdc} \geq \max(1, \mathbf{m}).$  $\mathbf{pdc} \geq \max(1, \mathbf{m}).$ 

O[n](#page-1-0) entry,  $\mathbf{pdc} = \langle value \rangle$  $\mathbf{pdc} = \langle value \rangle$  $\mathbf{pdc} = \langle value \rangle$  and  $\mathbf{n} = \langle value \rangle$ . Constraint:  $\mathbf{pdc} \geq \max(1,\mathbf{n}).$  $\mathbf{pdc} \geq \max(1,\mathbf{n}).$  $\mathbf{pdc} \geq \max(1,\mathbf{n}).$ 

## NE\_INTERNAL\_ERROR

An internal error has occurred in this function. Check the function call and any array sizes. If the call is correct then please contact NAG for assistance.

An unexpected error has been triggered by this function. Please contact NAG. See Section 3.6.6 in the Essential Introduction for further information.

### NE\_NO\_LICENCE

Your licence key may have expired or may not have been installed correctly. See Section 3.6.5 in the Essential Introduction for further information.

### 7 Accuracy

The computed result differs from the exact result by a matrix  $E$  such that

 $||E||_2 = O(\epsilon) ||C||_2,$ 

where  $\epsilon$  is the *machine precision*.

# 8 Parallelism and Performance

nag\_zunmbr (f08kuc) is threaded by NAG for parallel execution in multithreaded implementations of the NAG Library.

nag\_zunmbr (f08kuc) makes calls to BLAS and/or LAPACK routines, which may be threaded within the vendor library used by this implementation. Consult the documentation for the vendor library for further information.

Please consult the [X06 Chapter Introduction](#page-0-0) for information on how to control and interrogate the OpenMP environment used within this function. Please also consult the Users' Note for your implementation for any additional implementation-specific information.

### 9 Further Comments

The total number of real floating-point operations is approximately

```
side = Nag_LeftSide and m \ge k, 8nk(2m - k);
```
- if [side](#page-1-0) = Nag\_RightSide and  $n \ge k$ ,  $8mk(2n k)$ ;
- if [side](#page-1-0) = Nag LeftSide and  $m < k$ ,  $8m^2n$ ;
- if [side](#page-1-0) = Nag\_RightSide and  $n < k$ , 8mn<sup>2</sup>,

where  $k$  is the value of the argument **k**.

The real analogue of this function is nag\_dormbr (f08kgc).

#### 10 Example

For this function two examples are presented. Both illustrate how the reduction to bidiagonal form of a matrix A may be preceded by a  $QR$  or  $LQ$  factorization of A.

In the first example,  $m > n$ , and

$$
A = \left(\begin{array}{cccccc} 0.96-0.81i & -0.03+0.96i & -0.91+2.06i & -0.05+0.41i \\ -0.98+1.98i & -1.20+0.19i & -0.66+0.42i & -0.81+0.56i \\ 0.62-0.46i & 1.01+0.02i & 0.63-0.17i & -1.11+0.60i \\ -0.37+0.38i & 0.19-0.54i & -0.98-0.36i & 0.22-0.20i \\ 0.83+0.51i & 0.20+0.01i & -0.17-0.46i & 1.47+1.59i \\ 1.08-0.28i & 0.20-0.12i & -0.07+1.23i & 0.26+0.26i \end{array}\right)
$$

The function first performs a QR factorization of A as  $A = Q_a R$  and then reduces the factor R to bidiagonal form B:  $R = Q_b BP^H$ . Finally it forms  $Q_a$  and calls nag\_zunmbr (f08kuc) to form  $Q = Q_aQ_b$ .

In the second example,  $m < n$ , and

$$
A = \begin{pmatrix} 0.28 - 0.36i & 0.50 - 0.86i & -0.77 - 0.48i & 1.58 + 0.66i \\ -0.50 - 1.10i & -1.21 + 0.76i & -0.32 - 0.24i & -0.27 - 1.15i \\ 0.36 - 0.51i & -0.07 + 1.33i & -0.75 + 0.47i & -0.08 + 1.01i \end{pmatrix}.
$$

The function first performs an LQ factorization of A as  $A = LP_n^H$  and then reduces the factor L to bidiagonal form B:  $L = QBP_b^H$ . Finally it forms  $P_b^H$  and calls nag\_zunmbr (f08kuc) to form  $P^{\rm H} = P_b^{\rm H} P_a^{\rm H}.$ 

#### 10.1 Program Text

```
/* nag_zunmbr (f08kuc) Example Program.
 *
 * Copyright 2014 Numerical Algorithms Group.
 *
 * Mark 7, 2001.
 */
#include <stdio.h>
#include <nag.h>
#include <nag_stdlib.h>
#include <naga02.h>
#include <nagf08.h>
#include <nagx04.h>
int main(void)
{
  /* Scalars */
  Integer i, ic, j, m, n, pda, pdph, pdu;<br>Integer d_len, e_len, tau_len, tauq_len
                 d_len, e_len, tau_len, tauq_len, taup_len;
  Integer exit_status = 0;
  NagError fail;
  Nag_OrderType order;
  /* Arrays */
```
:

```
Complex * a = 0, *ph = 0, *tau = 0, *taup = 0, *tauq = 0, *u = 0;
 double *d = 0, *e = 0;#ifdef NAG_COLUMN_MAJOR
#define A(I, J) \overline{a}[(J-1)*pda + I - 1]
#define U(I, J) u[(J-1)*pdu + I - 1]
#define PH(I, J) ph[(J-1)*pdph + I - 1]
 order = Nag_ColMajor;
#else
#define A(I, J) a[(I-1)*pda + J - 1]
#define U(I, J) u[(I-1)*pdu + J - 1]
#define PH(I, J) ph[(I-1)*pdph + J - 1]
 order = Nag_RowMajor;
#endif
 INIT_FAIL(fail);
 printf("nag_zunmbr (f08kuc) Example Program Results\n");
  /* Skip heading in data file */
#ifdef _WIN32
  scanf_s("%*[^\n] ");
#else
 scanf("%*[^\n] ");
#endif
 for (ic = 1; ic \leq 2; ++ic)
    {
#ifdef WIN32
     scanf s("%"NAG_IFMT"%"NAG_IFMT"%*[^\n] ", &m, &n);
#else
      scanf("%"NAG_IFMT"%"NAG_IFMT"%*[^\n] ", &m, &n);
#endif
#ifdef NAG_COLUMN_MAJOR
     pda = m;pdph = n;
     pdu = m;
#else
     pda = n;
      pdph = n;
     pdu = m;
#endif
     tau len = n;
      taup_len = n;
      tauq_len = n;
      d len = n;
      e_{\text{len}} = n - 1;/* Allocate memory */
      if (l(a = NAG_ALLOC(m * n, Complex)) ||)! (ph = NAG_ALLOC(n * n, Complex)) ||
          !(tau = NAG_ALLOC(tau_len, Complex)) ||
          !(taup = NAG_ALLOC(taup_len, Complex)) ||
          !(tauq = NAG_ALLOC(tauq_len, Complex)) ||
          ! (u = NAG\_ALLOC(m * m, Complex))|
          !(d = NAG\_ALLOC(d\_len, double))!(e = NAG_ALLOC(e_len, double)))
        {
         printf("Allocation failure\n");
          exit_status = -1;
          goto ENDL;
        }
      /* Read A from data file */
      for (i = 1; i \le m; ++i){
          for (j = 1; j \le n; ++j)#ifdef _WIN32
            scanf_s(" ( %lf , %lf )", &A(i, j).re, &A(i, j).im);
#else
            scanf(" ( %lf , %lf )", &A(i, j).re, &A(i, j).im);
```

```
#endif
        }
#ifdef _WIN32
      scanf_s("%*[\hat{\ } \ranglen] ");
\pm 0.5el
      scanf("%*[\hat{\ } \nabla n] ");
#endif
      if (m \ge m){
           /* Compute the QR factorization of A */y^* nag_zgeqrf (f08asc).
           * QR factorization of complex general rectangular matrix
           */
          nag_zgeqrf(order, m, n, a, pda, tau, &fail);
          if (fail.code != NE_NOERROR)
            {
               printf("Error from nag_zgeqrf (f08asc).\n%s\n",
                       fail.message);
               exit status = 1;
              goto ENDL;
            }
          \overline{y^*} Copy A to U */
          for (i = 1; i \le m; ++i){
               for (j = 1; j \le n; ++j){
                   U(i, j).re = A(i, j).re;
                   U(i, j). im = A(i, j). im;
                 }
             }
          /* Form Q explicitly, storing the result in U */
          \overline{y^*} nag_zungqr (f08atc).
           * Form all or part of unitary Q from QR factorization
           * determined by nag_zgeqrf (f08asc) or nag_zgeqpf (f08bsc)
           */
          nag_zungqr(order, m, n, n, u, pdu, tau, &fail);
          if (fail.code != NE_NOERROR)
             {
               printf("Error from nag_zungqr (f08atc).\n%s\n",
                       fail.message);
               exit_status = 1;
               goto ENDL;
            }
          /* Copy R to PH (used as workspace) */
          for (i = 1; i \le n; ++i){
               for (j = i; j \le n; ++i){
                   PH(i, j).re = A(i, j).re;
                   PH(i, j). im = A(i, j). im;
                 }
             }
          /* Set the strictly lower triangular part of R to zero */
          for (i = 2; i \le n; ++i){
               for (j = 1; j \le MIN(i - 1, n - 1); ++j){
                   PH(i, j).re = 0.0;
                   PH(i, j). im = 0.0;
                 }
            }
          /* Bidiagonalize R */
          /* nag_zgebrd (f08ksc).
           * Unitary reduction of complex general rectangular matrix
           * to bidiagonal form
           \starnag_zgebrd(order, n, n, ph, pdph, d, e, taug, taup, &fail);
          if (fail.code != NE_NOERROR)
             {
               printf("Error from nag_zgebrd (f08ksc).\n%s\n",
                       fail.message);
```

```
exist\_status = 1;goto ENDL;
      }
    /* Update Q, storing the result in U */
    /* nag_zunmbr (f08kuc).
     * Apply unitary transformations from reduction to
     * bidiagonal form determined by nag_zgebrd (f08ksc)
     */
    nag_zunmbr(order, Nag_ApplyQ, Nag_RightSide, Nag_NoTrans,
               m, n, n, ph, pdph, tauq, u, pdu, &fail);
    if (fail.code != NE_NOERROR)
     {
       printf("Error from nag_zunmbr (f08kuc).\n%s\n",
                fail.message);
        exist\_status = 1;goto ENDL;
      }
    \frac{1}{x} Print bidiagonal form and matrix Q */
    printf("nExample 1: bidiaqonal matrix B\nDiaqonal\n"for (i = 1; i \le n; ++i)printf("%8.4f%s", d[i-1], i%8 == 0?"\n":" ");
    printf("\nSuper-diagonal\n");
    for (i = 1; i < n - 1; ++i)printf("%8.4f%s", e[i-1], i%8 == 0?"\n":" ");
    printf("n\nu");
    /* nag_gen_complx_mat_print_comp (x04dbc).
    * Print complex general matrix (comprehensive)
     */
    fflush(stdout);
    nag_gen_complx_mat_print_comp(order,
                                   Nag GeneralMatrix,
                                   Nag_NonUnitDiag,
                                   m,
                                   n,
                                   u,
                                   pdu,
                                   Nag_BracketForm,
                                   "%7.4f",
                                   "Example 1: matrix Q",
                                   Nag_IntegerLabels, 0,
                                   Nag_IntegerLabels, 0, 80, 0, 0,
                                   &fail);
    if (fail.code != NE_NOERROR)
      {
        printf("Error from nag_gen_complx_mat_print_comp (x04dbc)."
          "\n%s\n", fail.message);
        exit_status = 1;
        goto ENDL;
      }
 }
else
  {
    /* Compute the LQ factorization of A */
    y^* nag_zgelqf (f08avc).
    * LQ factorization of complex general rectangular matrix
    */
    nag_zgelgf(order, m, n, a, pda, tau, &fail);
    if (fail.code != NE_NOERROR)
     {
        printf("Error from nag_zgelqf (f08avc).\n%s\n",
                fail.message);
        exit_status = 1;
        goto ENDL;
      }
    \mathsf{p}^* Copy A to PH \mathsf{p}for (i = 1; i \le m; ++i){
        for (j = 1; j \le n; ++j){
            PH(i, j).re = A(i, j).re;
            PH(i, j).im = A(i, j).im;
```

```
}
  }
/* Form Q explicitly, storing the result in PH */
/* nag_zunglq (f08awc).
 * Form all or part of unitary Q from LQ factorization
 * determined by nag_zgelqf (f08avc)
 */
nag_zunglq(order, m, n, m, ph, pdph, tau, &fail);
if (fail.code != NE_NOERROR)
  {
    printf("Error from nag_zunglq (f08awc).\n%s\n",
            fail.message);
    exit_status = 1;
    goto ENDL;
  }
/* Copy L to U (used as workspace) */
for (i = 1; i \leq m; ++i)
  {
    for (i = 1; j \le i; ++j){
        U(i, j).re = A(i, j).re;
        U(i, j).im = A(i, j).im;
      }
  }
\frac{1}{x} Set the strictly upper triangular part of L to zero */
for (i = 1; i \le m - 1; ++i){
    for (j = i + 1; j \le m; ++j){
        U(i, j).re = 0.0;
        U(i, j) . im = 0.0;}
  }
/* Bidiagonalize L */
/* nag_zgebrd (f08ksc), see above. */
nag_zgebrd(order, m, m, u, pdu, d, e, tauq, taup, &fail);
if (fail.code != NE_NOERROR)
  {
    printf("Error from nag_zgebrd (f08ksc).\n%s\n",
            fail.message);
    exit_status = 1;
    goto ENDL;
  }
/* Update P**H, storing the result in PH */
/* nag_zunmbr (f08kuc), see above. */
nag_zunmbr(order, Nag_ApplyP, Nag_LeftSide, Nag_ConjTrans,
           m, n, m, u, pdu, taup, ph, pdph, &fail);
if (fail.code != NE_NOERROR)
  {
    printf("Error from nag_zunmbr (f08kuc).\n%s\n",
            fail.message);
    exit_status = 1;
    goto ENDL;
  }
/* Print bidiagonal form and matrix P**H */
printf("\nExample 2: bidiagonal matrix B\n%s\n",
        "Diagonal");
for (i = 1; i \le m; ++i)
 printf("%8.4f%s", d[i-1], i%8 == 0?"\n":" ");
printf("\nSuper-diagonal\n");
for (i = 1; i <= m - 1; ++i)
  printf("%8.4f%s", e[i-1], i%8 == 0?"\n":" ");
print(f("n\nu");
/* nag_gen_complx_mat_print_comp (x04dbc), see above. */
fflush(stdout);
nag_gen_complx_mat_print_comp(order,
                               Nag_GeneralMatrix,
                               Nag_NonUnitDiag,
                               m,
```

```
ph,
                                        pdph,
                                        Nag_BracketForm,
                                         "%7.4f",
                                         "Example 2: matrix P**H",
                                        Nag_IntegerLabels, 0,
                                        Nag_IntegerLabels, 0, 80, 0, 0,
                                        &fail);
         if (fail.code != NE_NOERROR)
           {
             printf("Error from nag_gen_complx_mat_print_comp (x04dbc)."
                "\n%s\n", fail.message);
             exit_status = 1;
             goto ENDL;
           }
       }
ENDL:
     NAG_FREE(a);
     NAG_FREE(ph);
     NAG_FREE(tau);
     NAG_FREE(taup);
     NAG_FREE(tauq);
     NAG_FREE(u);
     NAG_FREE(d);
    NAG_FREE(e);
   }
NAG_FREE(a);
NAG_FREE(ph);
NAG_FREE(tau);
NAG_FREE(taup);
NAG FREE(taug);
NAG_FREE(u);
NAG_FREE(d);
NAG_FREE(e);
return exit_status;
```
#### 10.2 Program Data

 $\lambda$ 

nag\_zunmbr (f08kuc) Example Program Data 6 4 :Values of M and N, Example 1 ( 0.96,-0.81) (-0.03, 0.96) (-0.91, 2.06) (-0.05, 0.41) (-0.98, 1.98) (-1.20, 0.19) (-0.66, 0.42) (-0.81, 0.56) ( 0.62,-0.46) ( 1.01, 0.02) ( 0.63,-0.17) (-1.11, 0.60) (-0.37, 0.38) ( 0.19,-0.54) (-0.98,-0.36) ( 0.22,-0.20) ( 0.83, 0.51) ( 0.20, 0.01) (-0.17,-0.46) ( 1.47, 1.59) ( 1.08,-0.28) ( 0.20,-0.12) (-0.07, 1.23) ( 0.26, 0.26) :End of matrix A 3 4 :Values of M and N, Example 2 ( 0.28,-0.36) ( 0.50,-0.86) (-0.77,-0.48) ( 1.58, 0.66) (-0.50,-1.10) (-1.21, 0.76) (-0.32,-0.24) (-0.27,-1.15) ( 0.36,-0.51) (-0.07, 1.33) (-0.75, 0.47) (-0.08, 1.01) :End of matrix A

#### 10.3 Program Results

nag\_zunmbr (f08kuc) Example Program Results

```
Example 1: bidiagonal matrix B
Diagonal
-3.0870 -2.0660 -1.8731 -2.0022Super-diagonal
 2.1126 - 1.2628 1.6126
Example 1: matrix Q
                  1 2 3 4
1 (-0.3110, 0.2624) ( 0.6521, 0.5532) ( 0.0427, 0.0361) (-0.2634,-0.0741)
2 ( 0.3175,-0.6414) ( 0.3488, 0.0721) ( 0.2287, 0.0069) ( 0.1101,-0.0326)
3 (-0.2008, 0.1490) (-0.3103, 0.0230) ( 0.1855,-0.1817) (-0.2956, 0.5648)
 4 ( 0.1199,-0.1231) (-0.0046,-0.0005) (-0.3305, 0.4821) (-0.0675, 0.3464)
5 (-0.2689,-0.1652) ( 0.1794,-0.0586) (-0.5235,-0.2580) ( 0.3927, 0.1450)
 6 (-0.3499, 0.0907) ( 0.0829,-0.0506) ( 0.3202, 0.3038) ( 0.3174, 0.3241)
```

```
Example 2: bidiagonal matrix B
Diagonal
 2.7615 1.6298 -1.3275
Super-diagonal
-0.9500 -1.0183Example 2: matrix P**H
                 1234
 1 (-0.1258, 0.1618) (-0.2247, 0.3864) ( 0.3460, 0.2157) (-0.7099,-0.2966)
 2 ( 0.4148, 0.1795) ( 0.1368,-0.3976) ( 0.6885, 0.3386) ( 0.1667,-0.0494)
 3 ( 0.4575,-0.4807) (-0.2733, 0.4981) (-0.0230, 0.3861) ( 0.1730, 0.2395)
```